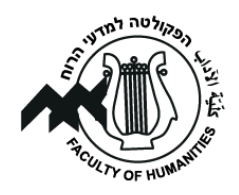

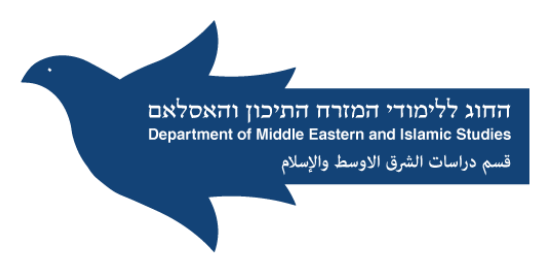

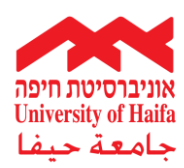

### **הערות שוליים**

הערות השוליים הנן חלק מהאפרט המדעי, אותו מכלול של כלים מדעיים אשר על פיהם אנו כותבים את עבודתנו המדעית ועל פיהם נבחנת ומוערכת עבודתנו. מדובר במראי המקום המלמדים מהיכן שאבנו את המידע הרשום בעבודה ועל מה מתבססים טיעונינו, תוך הפנייה למקורות משלימים, סותרים, ואחרים. בלי מראי מקום אלו לא תהיה עבודתנו מדעית, כי אם סוג של כתיבה פופולארית (כגון כתיבה עיתונאית או כתיבה בכתב עת פופולארי), ולא ניתן יהיה לבקרה. בהערות שוליים נשים סימוכין וכל חומר שרלוונטי לעבודה אך אין לא מקום בגוף הטקסט עצמו שכן יפריע לרצף הכתיבה.

# **השימוש והמשמעות של הערות השוליים**

- 1. כל החומר בעבודה חייב להיות מקושר להערות שוליים. אם נעזרתם במקור כלשהו אך הוא לא הוכנס להערות השוליים הוא לא יירשם בביבליוגרפיה.
- .2 אין להפריז או להמעיט בשימוש בהערות שוליים. מקובל לשים הערה בסוף כל רעיון או קטע, בדרך כלל כל מספר שורות.
- .3 במקרה והסתמכתם על כמה מקורות באותו עניין יש לקבצם להערה אחת.
- .4 יש מקרים בהם חייבים לתת סימוכין. למשל: ציטוט שיובא בגרשיים, נתונים סטטיסטיים, כאשר מזכירים ספרים בגוף העבודה, כאשר מוצגת דעה או עמדה העשויה לעורר תמיהה או מחלוקת אצל הקורא.
- .5 אם הסתמכתם על מקור מסוים אך קיים מקור הטוען אחרת חשוב מאוד לציינו.
- .6 חשוב שהמקורות המוזכרים בהערות השוליים יתאימו מבחינת נושאם ותוכנם לתוכנה של העבודה.

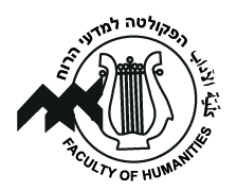

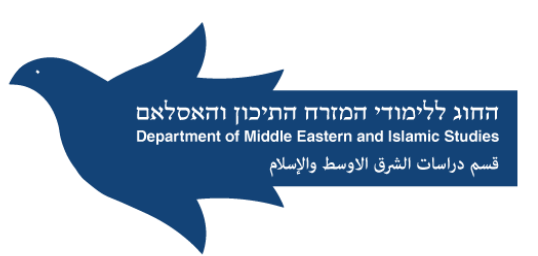

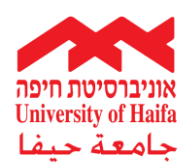

- .7 קיימים סוגים שונים של הערות: ערות מקום שמראות מהיכן שאוב המידע, הערות הרחבה, הערות לצורכי הנגדה, הערות דוגמא, הערות הבהרה, והערות תוספת.
- .8 הערות השוליים יצוינו בגוף העבודה על ידי מספרים שוטפים )ראו הסעיף הבא לגבי המיקום). מספורן יחל בכל פרק מחדש. ההערות יצוינו בכתב עלי מוגבה מעט וללא סוגריים )תוכנת הוורד מאפשרת כיום שימוש קל בהערות וממספרת אותן אוטומטית(.
- .9 מספרי ההערות יופיעו בתחתית הדף כשבינם לבין החלק הכתוב קו )הדבר נעשה אוטומטית על ידי המחשב במקרה וההערות מופיעות כ footnote בסיומו של כל דף). במקביל, הערות השוליים יכולות להופיע גם בסוף כל פרק ) endnote). גם אז הן יופרדו על ידי המחשב בקו משאר הטקסט שמעליהן. מספור ההערה בגוף העבודה ובחלק ההערות יהיה זהה.במדעי החברה תרשם הערת השוליים בקיצור רב בתוך הטקסט עצמו ,שם מחבר + שנה. לדוגמא: )כהן, 1984(.
	- .10 מאחר והעבודות אותן נכתוב בשלב זה הן בעברית, גם במקרה של שימוש במקורות באנגלית הערת השוליים תירשם בימין והמקור ייכתב מימין לשמאל.
		- .11 ההערות תודפסנה ברווחים בודדים בין השורות ובין ההערות.
		- .12 באנגלית, אם מתייחסים לעמוד אחד אז רושמים .p אם מתייחסים למספר עמודים pp.
			- .13 הקיצור של עמודים ועמוד אחד בעברית הוא עמ'.
				- .14 מספרי העמודים תמיד יירשמו מהקטן לגדול.

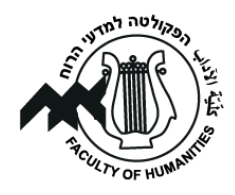

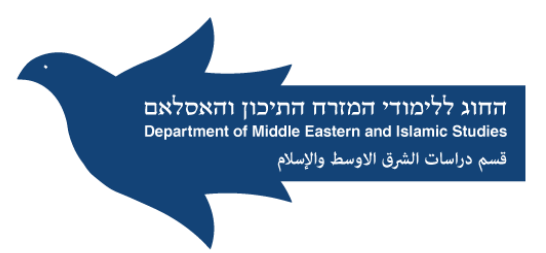

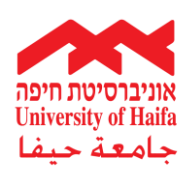

#### **כתיבת הערות השוליים**

#### **א. רשום ספר**

השם הפרטי של המחבר, שם משפחתו, *כותרת הספר*-*כותרת משנה,* כרך )אם קיים), מהדורה (אם קיימת) (עיר: המוציא לאור, שנה), עמ'.

לדוגמה:

פטריק סיל, *סוריה מאבק אל הצמרת* )תל -אביב: הוצאת מערכות, 1968(, עמ'  $.42 - 41$ 

אלברט חוראני, *ההיסטוריה של העמים הערבים )*תל-אביב: דביר, 1996(, עמ'  $.100 - 1$ 

אייל זיסר, *בשם האב: בשאר אל-אסד - שנים ראשונות בשלטון* )תל-אביב: .45 אוניברסיטת תל-אביב, 2004), עמ' 45

# מכאן שבניגוד לרשימה ביבליוגרפית:

- .1 הכתיבה מתחילה בשם הפרטי של המחבר ורק אחר כך נרשם שם המשפחה (בלי פסיק ביניהם).
- .2 הסימוכין בהערות השוליים נתפסים כמשפט אחד ועל כן יובאו בין חלקי המשפט פסיקים ולא נקודות.
	- .3 פרטי הספר הוצאה עיר ושנה יובאו בסוגריים.
		- .4 לפני סוגריים לא יבוא פסיק.
		- .5 חשוב לזכור את כיוון כתיבת המספרים.

#### **ב. רשום מאמרים**

#### **לגבי מאמר בכתב עת**

שם פרטי, שם מחבר, "כותר המאמר," *כתב העת*, כרך )תאריך(, עמודים.

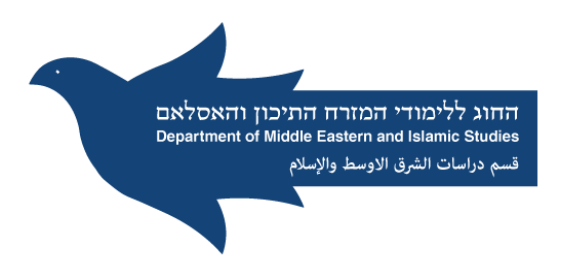

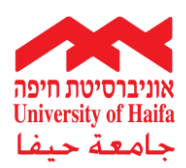

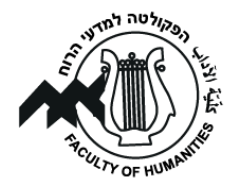

דוגמאות:

Amazia Baram, "National Integration and Local Orientation in Iraq under the Ba'th," *The Jerusalem Journal of International Relation*, vol. 9, no.3 (1987), pp. 38-50.

יהשוע אפרת, "תפרוסת היישובים ביהודה ושומרון," *המזה"ח*, כ' ) 1970(, עמ' .265-257

Bernard Lewis, "Communism and Islam," *International Affairs* (London), XXX (1954), pp. 1-12.

# **לגבי מאמר באסופת מאמרים:**

יש לציין את שם העורך ואת שם הספר על פי הדוגמא הבאה וההסבר

מתחתיה:

MarthaMundy, "Shareholders and the State: Representing the Village in the Late 19<sup>th</sup> Century Land Registers of the Southern Hawrān," in Thomas Philipp (ed.), *The Syrian Land in the 18th and 19th Century* (Stuttgart: F. Steiner, 1992), pp. 217-238.

> (.ed )- קיצור של עורך (.eds (- קיצור של עורכים בעברית נרשום (עורך) in - בתוך (הכוונה בתוך קובץ מאמרים שערך פלוני אלמוני) בקובץ מאמרים שנתפרסם בעברית נשתמש פשוט ב: בתוך

# **ג. פרסום רשמי**

המוסד ומחלקות משנה, *כותרת הפרסום* , מחבר )אם יש(, תאריך, סדרה ומספר (עיר: מוציא לאור, שנה), כרך, עמוד(ים).

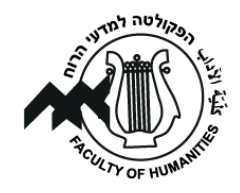

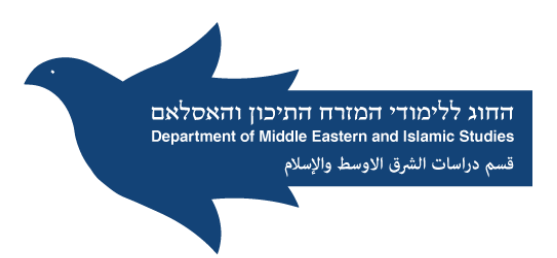

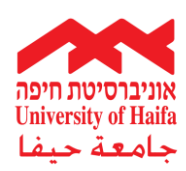

# לדוגמה:

קע"מ, אדארת אל-תוג'יה אל-מענוי לל-קואת אל-מסלחה, *מן ח'טב אל-משיר עבד אל-חכים עאמר* )ל"מ: אדארת אל-מטבועאת ואל-נשר, 1965(, עמ' 114- .113

# לגבי הסתמכות על מקור באופן עקיף:

בולס קראלי, *פתוחאת אבראהים באשא אל -מצרי* )בית שבאב, 1937(, ב' ,83 ,125 כפי שהובא על -ידי אלכס כרמל *בתולדות חיפה בימי התורכים* )חיפה: המכון האוניברסיטאי, 1969), עמ' 23.

# **ד. רישום אתרי אינטרנט בהערות שוליים**

\* בהערת שוליים, בניגוד לביבליוגרפיה, קודם כל רושמים **שם פרטי** ואחר כך

#### **שם משפחה:**

\*תבנית רישום כללית:

#### עברית

שם פרטי שם משפחה, <כתובת האינטרנט של העורך אם יש לנו>, "כותרת

המאמר/ספר/ערך," בתוך שם המקום או האתר, >כתובת האינטרנט<, תאריך אם יש.

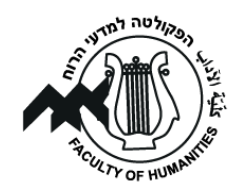

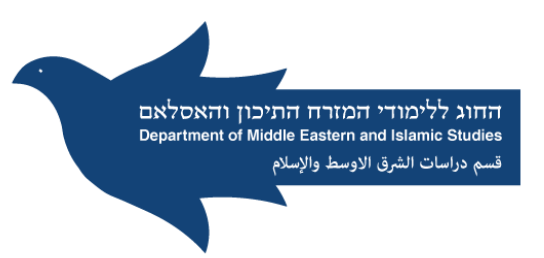

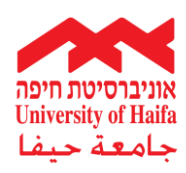

### **דינמיקת הכתיבה בהערת השוליים**

.1 יש לרשום בהערת שוליים את כל הפרטים של מקור אשר מזכירים בפעם הראשונה בחיבור, זאת כמובן על פי הכללים המקובלים. מכאן ואילך מציינים את המקור רק בקיצור באופן הבא: ]להלן: שם משפחה של מחבר הספר או המאמר[. דוגמאות:

פטריק סיל, *סוריה מאבק אל הצמרת* (תל-אביב: הוצאת מערכות, 1968), עמ' 42-41 ]להלן, סיל[.

אייל זיסר, *בשם האב: בשאר אל-אסד - שנים ראשונות בשלטון* )תל-אביב: אוניברסיטת תל-אביב, 2004(, עמ' 45 ]להלן, זיסר[.

ניתן לראות כי לאחר הפעם הראשונה בה מופיע המקור רושמים בסוגריים את המילה להלן ובוחרים קיצור. הקיצור יכול להיות שם המשפחה או שם הספר. אם השתמשתם בשני ספרים של אותו מחבר חשוב לציין בקיצור גם את שם המשפחה וגם את שם הספר. **הקיצור יבוא תמיד בעברית.** 

דוגמאות:

]להלן, שמיר, *תולדות הערבים*[

]להלן, שמיר, *מדריך לכתיבה*[

**.**2אם בהערות מופיע מקור וההערה אחריו מסתמכת על אותו המקור נשתמש בקיצור *שם* )עם קו או מוטה(. כתיבתו המדויקת של המילה היא לפי מיקומה.

> לואיס, עמ' 5. *שם*, עמ' .6 *שם*.

- הצורה Ibid נועדה לשימוש בעבודות הנכתבות בלועזית אך לא בעברית.